# **Задание: Выполнить практическую работу**

# **Практическая работа**

# **Тема «Учет поступления нематериальных активов»**

#### **Ход практического занятия**

- 1. Изучить по конспекту лекций теоретический материал по теме «Учет поступления нематериальных активов» и таблицы с проводками.
- 2. Выполнить задания практической работы

# **Содержание практической работы**

# *Задание 1. Отразить поступление нематериального актива.*

*Исходные данные*: Организация приобрела у поставщика за плату программный комплекс «1C: Предприятие» по управлению фирмой. Уплачено поставщику - разработчику вместе с НДС - 94 400 руб., НДС –15 700руб.,. Затраты по обучению персонала составила 6 000 руб., стоимость услуг по внедрению программы - 12 000руб. с НДС, НДС - 2 000 руб., всего с НДС - 14 000 руб. Ежемесячно начисляется и уплачивается плата за обслуживание программы 7 000 руб., НДС - 1160 руб., всего с НДС - 8 160 руб.

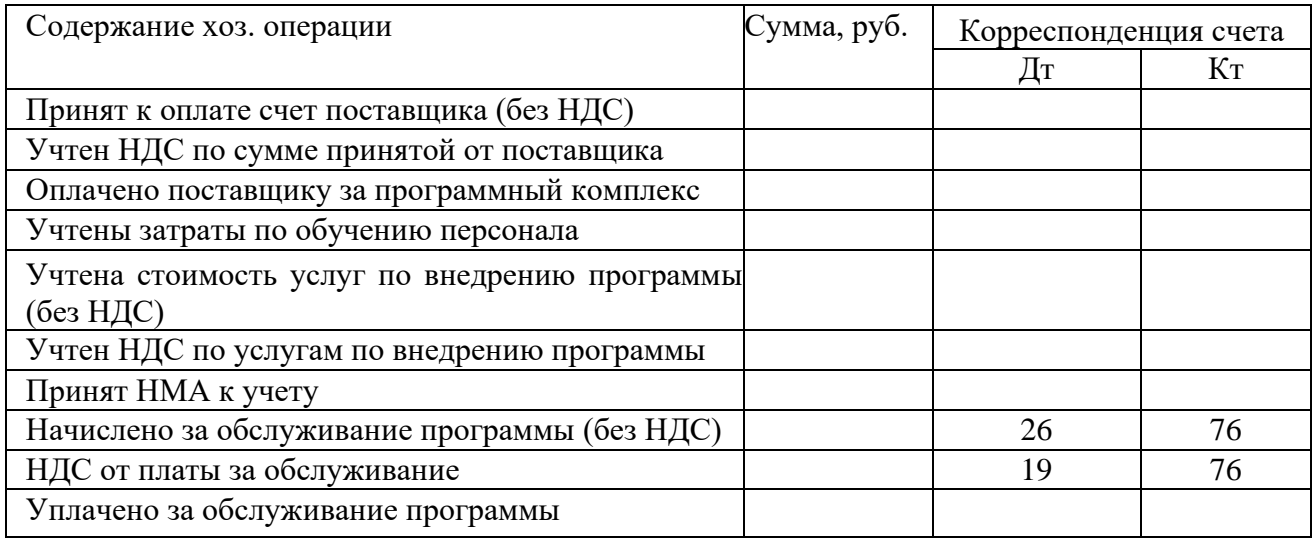

*Задание 2.* Организация приобрела за плату у поставщикаисключительное право на изобретение за 60 000 руб., в том числе НДС –10 000 руб. При приобретении нематериального актива привлекалась посредническая организация, стоимость информационных услуг которой составили 15 000 руб. (в том числе НДС — 2 500 руб.). Объект поставлен на учет.

*Отразите в бухгалтерском учете указанные операции (составить проводки) и определите первоначальную стоимость актива.*

*Задание 3.* Своими силами организация разработала промышленный образец товара, который признан НМА. Сумма затрат на разработку составила:

- Использованные материалы 50 000 руб.
- Зар. плата работников, участвующих в изобретении 40 000 руб.
- Страховые взносы 30 % от зар. платы

*Отразить на счетах операции по созданию НМА собственными силами, определить первоначальную стоимость НМА и поставить на учет.*

*Задание 4.* Организацияполучила от учредителя объект нематериальных активов в качестве вклада в уставный капитал. Согласованная стоимость объекта 60 000 руб. *Составить проводки по поступлению и постановке на учет НМА.*

*Задание 5.* Организация по договору заказала стороннему исполнителю разработку компьютерной программы. В соответствии с условиями договора исключительное право на компьютерную программу принадлежит организации. Договорная стоимость программы составляет 112 100 руб. (в том числе НДС - 18700 руб.).

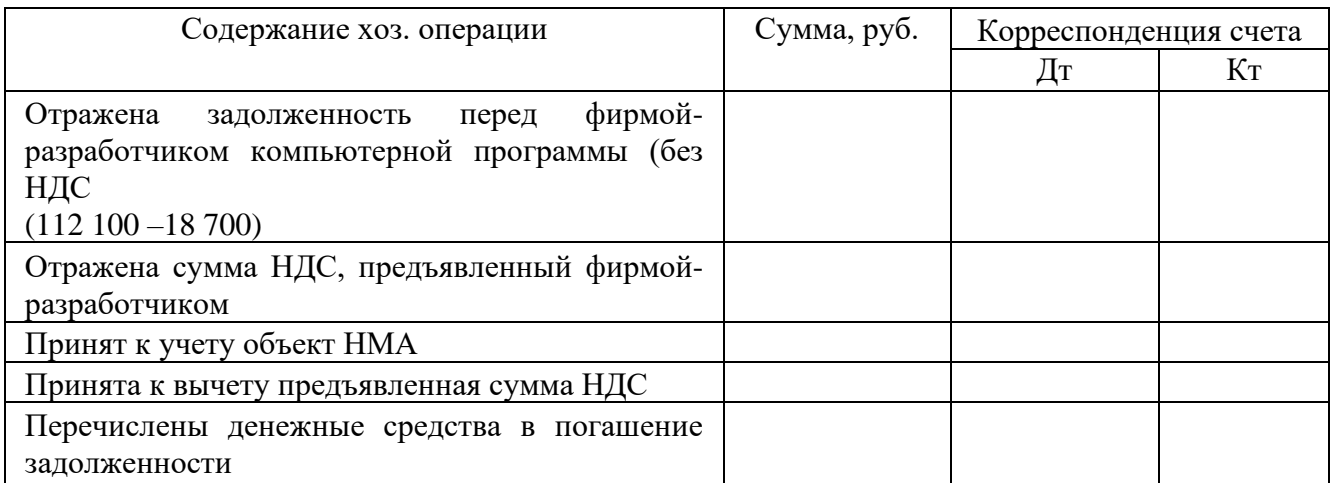

*Задание* 6. Организация получила безвозмездно от физического лица исключительное право на использование полезной модели, текущая рыночная стоимость, которой составляет 288 000 руб. *Отразить в учете.*

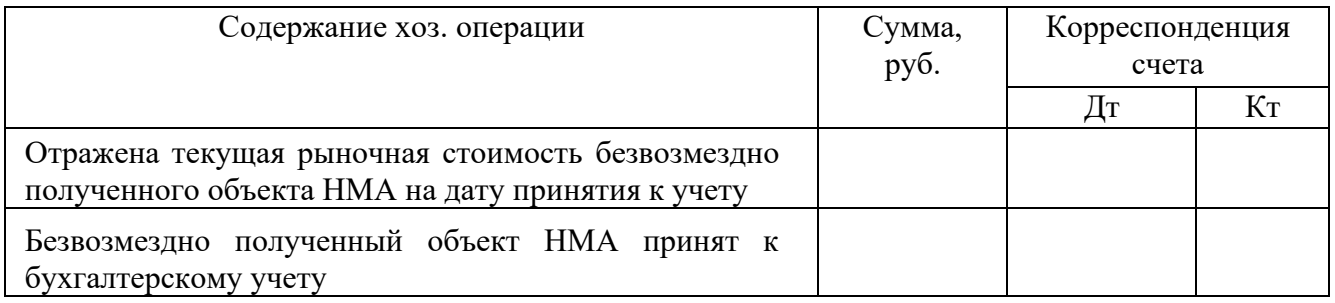

*Задание 7.* Организация безвозмездно получила объект нематериальных активов для использования в производственных целях. Первоначальная стоимость этого объекта на дату принятия к учету —60 000 руб. Объект нематериальных активов принят на учет. *Выполнить:Составить бухгалтерские проводки.*

# **Критерии оценки:**

Оценка «5» - правильно, без замечаний выполнены все 7 заданий.

Оценка «4» - правильно, но с небольшими замечаниями выполнены 7 заданий или выполнено правильно 6 заданий

Оценка «3» - выполнены все задания, но есть грубые ошибки; выполнено 5-4 задания

Оценка «2» - выполнено менее 60% работы, менее 3 заданий